LIVRE BLANC

# Fréquence d'image maximale contrôlée

**Mai 2024**

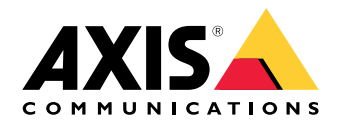

### Table des matières

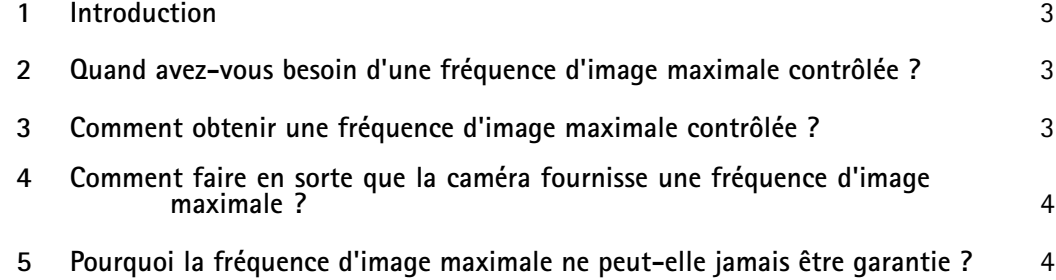

### <span id="page-2-0"></span>1 Introduction

Il arrive qu'une caméra de surveillance doive à la fois saisir avec précision de petits détails et capturer en toute sécurité des mouvements rapides. La caméra doit pour cela conserver la fréquence d'image maximale. Il est possible de configurer une caméra Axis pour qu'elle fournisse un nombre déterminé d'images par seconde (ips), par exemple une fréquence d'image maximale de <sup>25</sup> ou <sup>30</sup> ips, sans compromettre la qualité d'image. Cependant, la fréquence d'image définie ne peut jamais être garantie à 100 %, en particulier tout au long du système jusqu'à l'enregistreur ou jusqu'au centre de sécurité.

Ce document présente la notion de fréquence d'image contrôlée et dresse une liste d'éléments à prendre en compte pour aider la caméra à produire sa fréquence d'image maximale.

#### 2 Quand avez-vous besoin d'une fréquence d'image maximale contrôlée ?

Les lieux où l'on manipule de l'argent liquide, comme les agences bancaires ou les bureaux de change, où une qualité d'image élevée permet de vérifier la valeur des billets de banque, ou comme les casinos pour vérifier la couleur et le rang des cartes à jouer, constituent des cas typiques dans lesquels vous pourriez avoir besoin d'une fréquence d'image maximale contrôlée (25 ou <sup>30</sup> ips). Une caméra de surveillance qui ne manque jamais une image contribue à un contrôle strict des flux d'argent liquide.

#### 3 Comment obtenir une fréquence d'image maximale contrôlée ?

Il est possible de configurer une caméra Axis pour qu'elle fournisse un nombre déterminé d'ips, par exemple 25 ou 30 en fonction de la fréquence du réseau électrique, tout en conservant une qualité d'image élevée. Or, pour exploiter pleinement cette fréquence d'image de 30 ips, il convient de la préserver sur tout le trajet du flux vidéo, de la caméra jusqu'au système de gestion vidéo (VMS), en passant par les routeurs, les connexions réseau et les serveurs.

Le système réseau doit comporter des serveurs de capacité suffisante pour gérer le volume de vidéo créé. Les solutions de stockage, le trafic réseau, les routeurs et les serveurs doivent également être suffisamment rapides pour traiter toutes les données entrantes, car le débit d'un système est toujours limité par son composant ou équipement le plus lent.

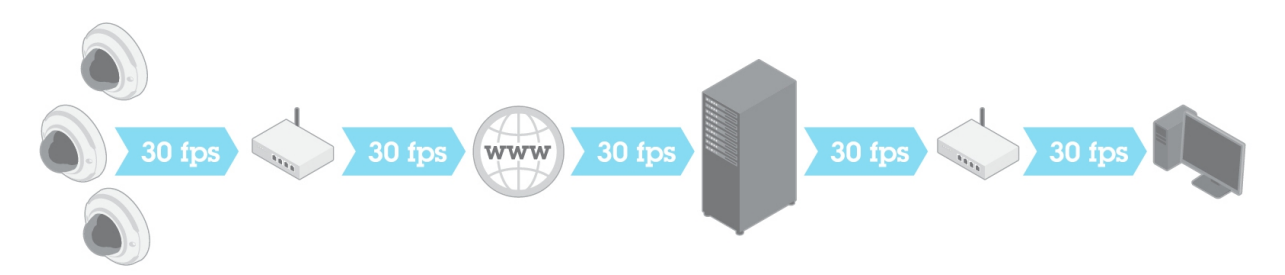

Figure 1. Système de surveillance où la fréquence d'image est contrôlée à 30 ips à chaque étape. La fréquence d'image de la caméra ne peut être préservée dans l'ensemble du système que si ses performances *globales sont suffisantes.*

Les détails sur la manière de préserver la fréquence d'image dans l'ensemble du système dépassent le cadre de ce document. En ce qui concerne la caméra, certains aspects doivent toutefois être pris en

<span id="page-3-0"></span>considération. En bref, la caméra doit utiliser sa vitesse d'obturation maximale par défaut (1/30 de seconde) et être paramétrée pour privilégier le flux vidéo par rapport aux autres fonctions de la caméra, comme indiqué dans la section suivante.

#### <sup>4</sup> Comment faire en sorte que la caméra fournisse une fréquence d'image maximale ?

Les caméras Axis fournissent normalement une fréquence d'image maximale. Il <sup>s</sup>'agit toutefois de trouver un compromis entre les performances (fréquence d'image et qualité d'image) et l'utilisation de fonctions telles que la correction de la distorsion, l'analyse et le traitement d'événements ou l'audio. Lors de l'utilisation de fonctions nécessitant une grande puissance de traitement, une caméra peut donc parfois perdre une image, en particulier dans les situations problématiques comme une brusque variation de la luminosité sur une grande amplitude.

Tenez compte des aspects suivants pour que la caméra privilégie la fréquence d'image maximale :

- Essayez de maintenir un éclairage favorable et uniforme dans la scène.
- Si vous devez modifier les paramètres de la caméra, faites-le par l'intermédiaire du VMS, si possible. Si vous procédez à des réglages locaux dans la caméra, le VMS risque de les remplacer.
- Utilisez la vitesse d'obturation maximale par défaut (1/30 de seconde) et le mode de capture par défaut (25 ou <sup>30</sup> ips).
- Utilisez une solution de stockage externe. Certaines cartes SD peuvent ne pas stocker les données assez rapidement. Vous pouvez toujours conserver une carte SD dans la caméra pour l'utiliser en cas de panne réseau, auquel cas des images peuvent être perdues, mais l'enregistrement vidéo reste possible.
- Utilisez la compression vidéo H.264 ou H.265. Motion JPEG peut donner lieu à une fréquence d'image inférieure.
- Utilisez Zipstream, qui réduit les besoins en bande passante pour le stockage et le trafic réseau.
- Utilisez la fonction WDR si nécessaire. Elle ne devrait pas avoir d'incidence sur la fréquence d'image.
- N'utilisez pas d'analyse vidéo ou de fonctions audio.
- N'activez pas la stabilisation d'image électronique (EIS) ou la correction de la distorsion en barillet (BDC). Elles sont désactivées par défaut.

Pour des détails pratiques sur la manière de procéder aux réglages suggérés, consultez le manuel de la caméra ou du logiciel VMS. N'oubliez pas que les paramètres ne sont généralement pas verrouillés, mais qu'ils peuvent être modifiés automatiquement par le VMS, par exemple dans le cadre de mises à jour logicielles.

#### <sup>5</sup> Pourquoi la fréquence d'image maximale ne peut-elle jamais être garantie ?

L'utilisation de diverses fonctions et de divers paramètres peut affecter les performances de la caméra, entraînant éventuellement une diminution de la fréquence d'image ou de la qualité d'image. De plus, pour préserver la fréquence d'image sur l'ensemble du système en réseau, la capacité des serveurs doit

être adaptée au volume de vidéo à gérer. Enfin, le stockage, le trafic réseau et les routeurs doivent être suffisamment rapides pour traiter toutes les données entrantes.

## À propos d'Axis Communications

En concevant des solutions qui améliorent la sécurité et les performances de l'entreprise, Axis crée monde plus clairvoyant et plus sûr. En tant qu'entreprise de technologie de réseau et leader de l'industrie, Axis propose des solutions de vidéosurveillance, de contrôle d'accès, d'interphonie et de systèmes audio. Les performances de ces solutions sont améliorées grâce à des applications d'analyse intelligentes et une formation de haute qualité.

Axis emploie près de <sup>4</sup> 000 personnes dans plus de 50 pays et collabore avec des partenaires technologiques et d'intégration de systèmes dans le monde entier pour fournir des solutions clients adaptées. Axis <sup>a</sup> été fondée en 1984 et le siège social se trouve à Lund, en Suède

©2018 - 2024 Axis Communications AB. AXIS COMMUNICATIONS, AXIS, ARTPEC et VAPIX sont des marques déposées d'Axis AB dans diverses juridictions. Toutes les autres marques appartiennent à leurs propriétaires respectifs. Nous nous réservons le droit d'effectuer des modifications sans préavis.

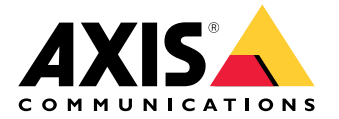